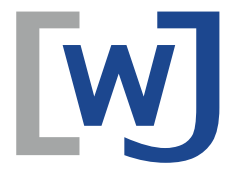

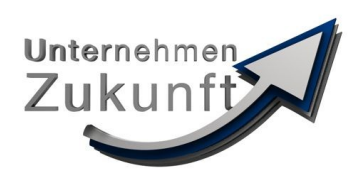

## **Pressemitteilung**

[René Knipschild <rene.knipschild@wj-waldeck-frankenberg.de>](mailto:rene.knipschild@wj-waldeck-frankenberg.de)

02. Juni 2015

## **Rückblick: Wahlkampf-Forum zur Landratswahl**

**Korbach, 28. Mai 2015** Eine spannede Diskussion lieferten sich die Kandidaten, Amtsinhaber [Dr. Reinhard Kubat,](http://www.reinhardkubat.de/) und Herausforderer [Karl-Friedrich Frese,](http://www.karl-friedrich-frese.de/) im Rahmen des von den Wirtschaftsjunioren organisierten Wahlforums.

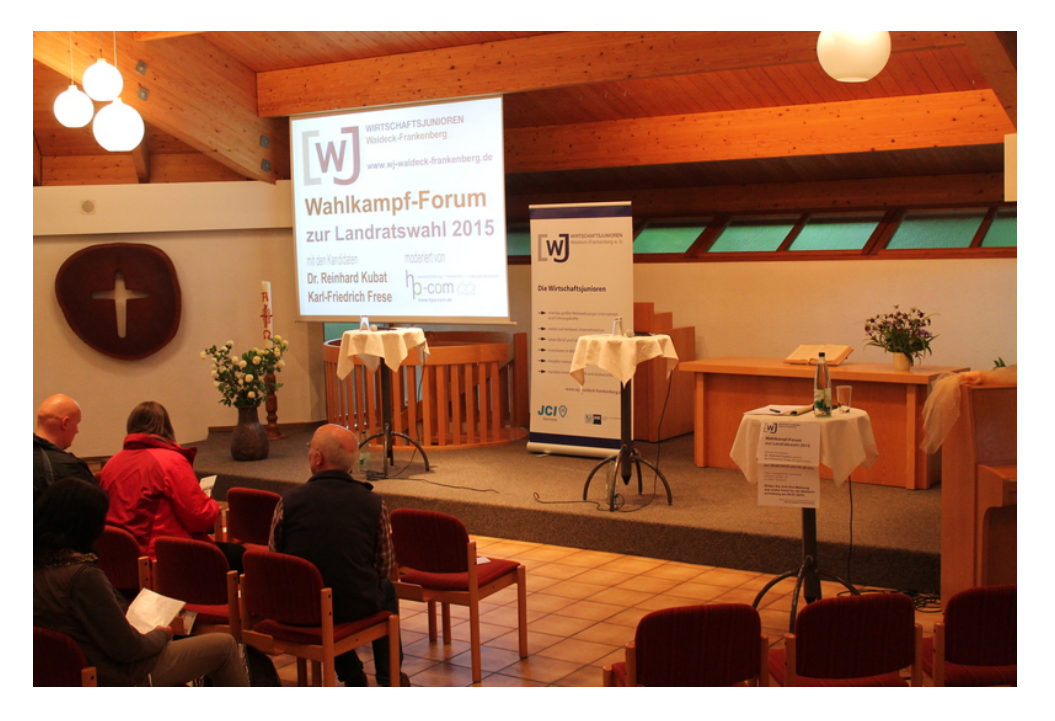

Unter Leitung des Moderators [Hans Peter Osterhold](http://www.hpo-com.de) wurden die Themen "Landkreis attraktiv für die Zukunft, für junge Leute und Wirtschaft", "Ärzteversorgung", "Situation Kreiskrankenhaus Frankenberg", "Erneuerbare Energien" und "Tourismusentwicklung" besprochen. Die Kandidaten positionierten sich, man konnte wahrnehmen, wo sie gänzlich abweichende Meinungen haben, aber auch wo es Gemeinsamkeiten gibt.

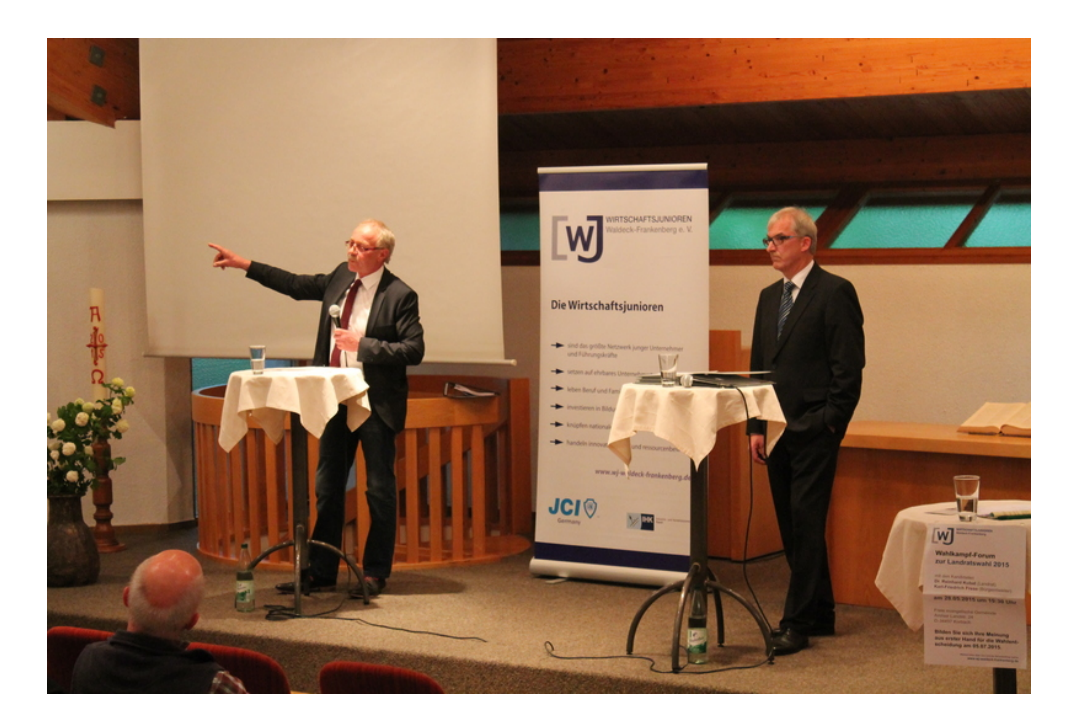

Auch Fragen aus dem Publikum kamen nicht zu kurz. Das Interesse und die Diskussion verliefen so lebhaft, dass nicht genug Zeit war, um alle Themen zu besprechen. Es gelang also, einen lebendigen Abend zu gestalten, an dem sich die Wähler eine Meinung für Ihre Wahlentscheidung bilden konnten.

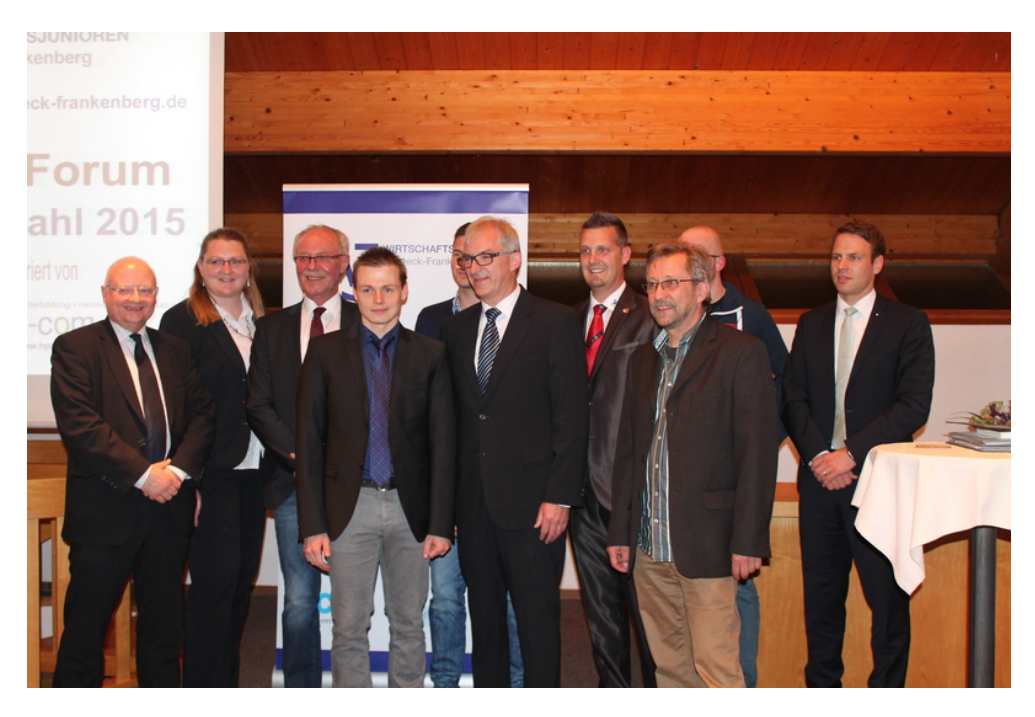

<span id="page-2-0"></span>Neue Wege gingen die Wirtschaftsjunioren mit der Wahl der Räumlichkeiten. Diesmal wurde in eine Kirche, die [Freie evangelische Gemeinde Korbach,](http://korbach.feg.de) eingeladen. Die Wirtschaftsjunioeren Waldeck-Frankenberg danken recht herzlich für die freundliche Bereitstellung der Räumlichkeiten!

Die Wirtschaftsjunioren bekamen von vielen Seiten positives Feedback für die Veranstaltung, und mit einer Teilnehmerzahl von ca. 60 Personen kann diese sich auch sehen lassen. Das entspricht fast doppelt so vielen Teilnehmern wie beim letzten Wahlforum des Vereins. Weitere Impressionen zu dem Abend erhalten Sie im Web unter [www.wj-waldeck-frankenberg.de](http://www.wj-waldeck-frankenberg.de) und auf der [Facebookseite.](http://www.facebook.com/pages/Wirtschaftsjunioren-Waldeck-Frankenberg-eV/550433268379281)